# **Computernetze in Kaiserslautern \_\_\_\_\_\_\_\_\_\_\_\_\_\_\_\_\_\_\_\_\_\_\_\_\_\_\_\_\_\_\_\_\_**

# **GLIEDERUNG**

- Computernetze und Datenaustausch:
	- \* RHRK-LAN und WANs
	- \* Netzzugang / Betriebssystem
- TCP/IP
- Email (electronic mail)
- FTP und Telnet
- Nachrichtensysteme: News / Listserver
- Vergleich Internet/ Bitnet in Kaiserslautern

# **Computernetze und Datenaustausch**

Generell ist es die Aufgabe von Computernetzen Verbindungen zwischen Computern herzustellen, um damit einen **Datenaustausch** zu ermöglichen. Bei dem Begriff Daten kann es sich um Texte, Programme, Bilder etc. handeln. Mit Hilfe von Programmen werden die Daten innerhalb der Computernetze (Netze) automatisch an den Adressaten verschickt.

# **RHRK-LAN und WANs**

Das **RHRK-LAN** der Uni Kaiserslautern (RHRK = Regionales HochschulRechenzentrum Kaiserslautern, LAN = Local Area Network) verbindet viele hundert Computer auf dem Campus der Universität in Kaiserslautern. Das RHRK-LAN ist in weltweite Netze wie z.B. **Internet** und **BITnet** eingebunden (WAN = Wide Area Network) und über diese mit Computern in der ganzen Welt verbunden. Das bedeutet, daß Daten sowohl mit Rechnern innerhalb des Campus als auch außerhalb der Uni (Europa, USA, ..) ausgetauscht werden können.

#### **Netzzugang: Siemens (klio)/ BS2000 und Sun/ UNIX**

Die Rechner, die primär Kommunikationsdienste an der Uni bereitstellen, sind der **Siemens Rechner** des RHRK (klio, bs2000, .. bs2004) mit Betriebssystem **BS2000** und ein **Sun Rechner** (sun.rhrk.unikl.de) des RHRK mit Betriebssystem **UNIX**.

Der SIEMENS Rechner ist ein Knoten im **BITNET**, d.h. dort können Nachrichten empfangen werden, die an die Kaiserslauterner BITNET-Adresse gerichtet ist. Die Adresse lautet: User@DKLUNI01.BITNET

Die SUN ist ein Knoten im **INTERNET**. Dort können Nachrichten empfangen werden, die an die Adresse: User@rhrk.uni-kl.de gerichtet ist. ( 'User' ist durch eine entsprechende Login-Id zu ersetzen ). Mit beiden Rechnern erreicht man Partner in allen international zugänglichen Datennetzen.

Mehrere Fachbereiche (Informatik, Physik, Mathematik, .. ) stellen ihren Mitarbeitern eigene Kommunikationsrechner zur Verfügung.

Übersicht einiger wichtiger Befehle:

Betriebssystem BS2000 auf Siemens: Anmelden: o RETURN LOGON <Userid,Account,'Passwort'> Abmelden: LOGOFF NOSPOOL Starten von Programmen: EXEC <Programmname> oder CALL <Programmname> Kopieren von Dateien: COPY < Original>, < Kopie Löschen von Dateien: ERASE <Dateiname> Betriebssystem UNIX auf SUN: Anmelden:  $\langle$ Userid>  $\langle$ Passwort> Abmelden: LOGOUT oder Control-D oder EXIT Starten von Programmen: <Programmname> RETURN Kopieren von Dateien: CP < Original> < Kopie Löschen von Dateien: RM <Dateiname> Anlegen von Verzeichnissen: MKDIR xyz Wechseln in Verzeichnis xyz: CD xyz Zurück in HOME-Verzeichnis: HOME

Außerdem sollte man wissen, daß Dateinamen in beiden Betriebssystemen länger als 8 Zeichen sein dürfen (max. 30) und mehrere Punkte enthalten können.

Der Standard-Editor des jeweiligen Betriebssystem spielt bei den Programmen zum Versenden und Empfangen von Nachrichten - **NETJOB** auf Siemens/BS2000 und **ELM** auf SUN/UNIX - eine große Rolle. Man sollte daher die wichtigsten Befehle kennen.

Die Standard-Editoren sind für NETJOB der **EDT** und für ELM der **VI**. Der Umgang mit den **wesentlichen Befehlen** der Standard-Editoren sollte vorher mit einer beliebigen Textdatei geübt werden. Die wesentlichen Befehle sind hier Starten und Beenden des Editors, Laden und Speichern von Dateien, Löschen, Korrigieren und Einfügen von Buchstaben und anderen Zeichen. Einzelheiten und Vorgehen sind in den Handbüchern (Manuals) nachzulesen, oder in dringenden Fällen bei den Verantwortlichen und ihren Mitarbeitern zu erfragen. Es folgt eine kurze Zusammenfassung was mensch braucht, um Daten und Nachrichten zu verschicken oder zu empfangen.

# Zusammenfassung

- (1) Zugangsberechtigung (Userid/Password) für Siemens und/oder SUN
- (2) elementare Befehle des Betriebssystems und des Standardeditors
- (3) Grundkenntisse im Umgang mit den Programmen zum Senden und Empfangen
- (4) die zu senden Daten (z.B. Texte, Nachrichten, ...)
- (5) die Adresse des Adressaten im jeweiligen Netz

#### **TCP/IP**

Eine Möglichkeit Daten auszutauschen oder vom eigenen Rechner bzw. Terminal aus auf einem anderen Rechner Programme zu starten, bieten Programme aus dem **TCP/IP Protokoll-Paket**. Die Programme enthalten Definitionen für Protokolle, die den Datenaustausch zwischen verschiedenen Rechnern regeln. Dabei müssen die Rechner nicht das gleiche Betriebssystem haben.

Da das RHRK-LAN auf dem TCP/IP Paket aufbaut, kann man Daten und Nachrichten zwischen den verschiedenen Rechnern der Uni austauschen. So kann z.B. eine Nachricht aus dem News System der SUN als Textdatei auf die Siemens/ BS2000 oder jeden anderen, mit dem RHRK-LAN verbundenen Computer, kopiert werden.

#### **EMAIL (electronic mail)**

Das Senden von **persönlichen Nachrichten** oder Daten an einen **bestimmten Adressaten** bezeichnet man auch als **"electronic mail"**, kurz **Email** oder **Mail**. Es ähnelt dem Versand von Briefen bei der 'gelben' Post (mail).

Jede Art von Daten - wie persönliche Nachrichten, Artikel, Berichte, Messdaten, Tabellen, Programme, elektronisch gespeicherte Bilder, usw. - kann mit anderen Personen ausgetauscht werden, sofern sie mit einem Rechner am RHRK-LAN bzw. an einem der weltweiten Netze von USA bis Korea angeschlossen sind.

Dazu benutzt man im Bitnet auf der Siemens das Programm **NETJOB** (CALL \$NETJOB) und im Internet auf der SUN das Programm **ELM**, MAIL oder SEND.

## **FTP und TELNET**

Die am häufigsten benutzen Programme aus diesem Paket sind FTP und TELNET. Mit **FTP** (File Transfer Protocol) kann man Textdateien, Datenbankdateien, Programmdateien, Bilddateien, also Daten jeder Art übertragen. Mit **TELNET** kann man sich mit anderen Computer verbinden, und dann dort Programme starten, d.h. fast so damit arbeiten, als ob man direkt daran sitzen würde (= remote login).

Vorraussetzung ist, daß man eine **Zugangsberechtigung** auch für den jeweilgen Rechner hat; d.h. um eine Datei von der SUN auf die Siemens zu schicken, braucht man eine Zugansberechtigung sowohl für die SUN als auch für die Siemens.

# **Anonymous FTP**

Ein Sonderfall ist das sog. "anonymous FTP". Hierfür gibt es weltweit einige hundert Rechner, auf denen man mit der Userid "anonymous" oder "ftp" einen eingeschränkten Zugriff hat. Es gibt auf diesen Rechnern Verzeichnisse, auf die jeder mit der **Login-Id anonymous** oder **ftp** zugreifen darf (lesen, manchmal auch schreiben), um Programme und andere Dateien zu kopieren kann.

Bei den Dateien, die in solchen Verzeichnissen zur Verfügung stehen, handelt es sich vor allem um Public Domain Programme und um Information über Computernetze und ihre Benutzung.

Unter den Public Domain Programmen sind sowohl Utilities und kleine Anwendungen für den "Hausgebrauch", sondern als auch für die wissenschaftliche Arbeit. So kann man sich per FTP von einem Rechner am EMBL (European Molecular Biology Labrotory) in Heidelberg PD Programme aus dem molekularbiologischen Bereich wie z.B. DNA-Sequenzvergleich kopieren.

# **NACHRICHTENSYSTEME in Kaiserslautern**

Neben dem Versenden persönlicher Nachrichten oder Daten, gibt es zwei weitere interessante Dienstleistungen, bei denen mensch **"Nachrichten" im Sinne von Neuigkeiten**, aus der ganzen Welt empfangen kann. Dies sind, das **NEWS** System auf der SUN und das **LISTSERVER** System im Bitnet auf der Siemens.

Im neuen Benutzerhandbuch des RHRK findet man eine Beschreibung der Kommands zu NEWS.

# **NEWS**

Das NEWS System ist mit einer Zeitung vergleichbar, die auf einem Rechner gespeichert ist. Jeder, der Zugang zu diesem Rechner hat, kann diese "Zeitung" (NEWS) lesen. Doch News wird nicht von einem Verlag erstellt, sondern setzt sich aus vielen Artikeln, Texten, Kommentaren, Listen, usw. der Leser zusammen.

Um in der Fülle der Neuigkeiten nicht völlig die Orientierung zu verlieren, ist News in Rubriken untergliedert, die jeweils einem Themenbereich zugeordnet sind. Diese Rubriken heißen bei News entsprechend **Newsgroups**. Die SUN bietet derzeit über 900 Newsgroups (Stand 1/91) mit Themengebieten von Computern, Netzen, Wissenschaft, Politik, Kunst bis hin zu Kultur und Hobbys. Knapp die Hälfte befaßt sich mit Computerthemen.

# **LISTSERVER**

Das LISTSERVER System im Bitnet bietet ähnliche "Nachrichten", wenn auch die Themen fast ausschließlich auf Computer und Wissenschaft beschränkt sind.Doch es gibt einen grundsätzlichen Unterschied.

Bei News werden vom System regelmäßig Neuigkeiten zu allen Themengebieten bereitgestellt.Bei Listservern muß der Leser jedes Themengebiet selbst auf einem Rechner abbonieren" (**subsribe**), der dieses Thema verwaltet. Dann wird man in eine Verteilerliste (**LIST**) dieses Rechners (**LISTSERVER**) eingetragen und erhält in Zukunft automatisch jede Nachricht, die zu dem abonnierten Thema an diesen Listserver eintrifft.

# Die Idee hinter NEWS und LISTSERVER

Die Nachrichtensysteme NEWS und LISTSERVER kann man sich wie ein Schwarzes Brett vorstellen. Der Autor hängt einen Zettel mit einer Anfrage (oder Neuigkeit) an ein schwarzes Brett. Unter den vielen Leuten, die das schwarze Brett lesen, wird sicher jemand sein, der sich für die Anfrage interessiert. Der Interessent kann dann für alle Leser eine Antwort ans Brett heften oder durch Mail- Adresse oder Telefonnummer mit dem Autor persönlich Kontakt aufnehmen.

Mit diesem Prinzip, Anfragen an einen größeren Leserkreis zu senden, und Antwort zu erhalten, ist die Wahrscheinlichkeit Hilfe bei Problemen zu erhalten sehr groß. Sicher findet man Personen mit gleichen Interessen.

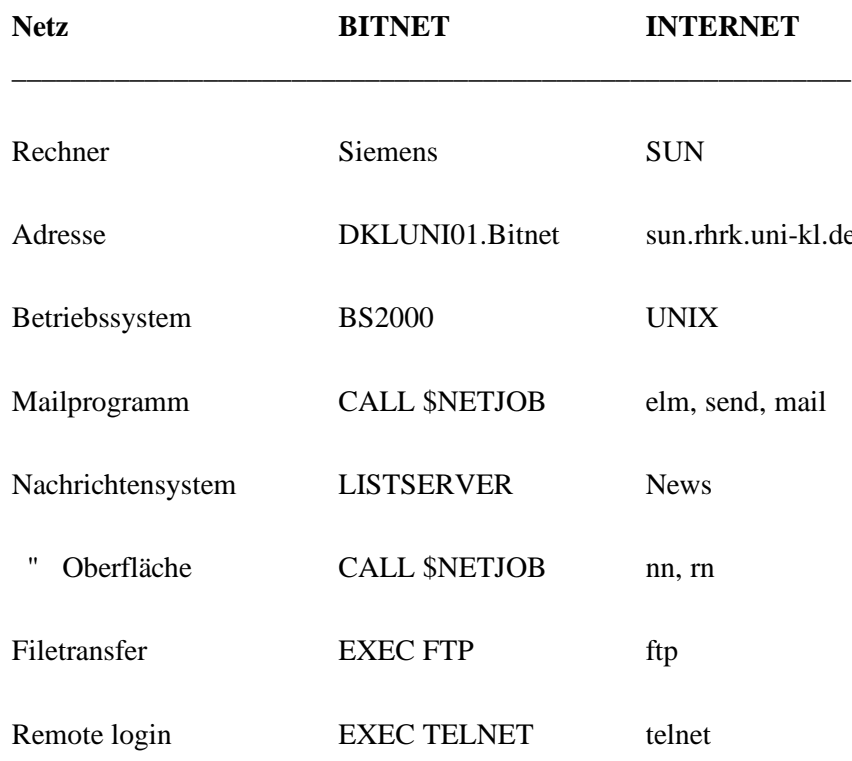

# Vergleich von Internet und Bitnet in Kaiserslautern

letzte Änderung 10.3.91

Mario Nenno Universität Kaiserslautern Internet: nenno@rhrk.uni-kl.de Bitnet: kbio11@dkluni01